## **Verhaltensregeln Videobesprechungen mit MS Teams**

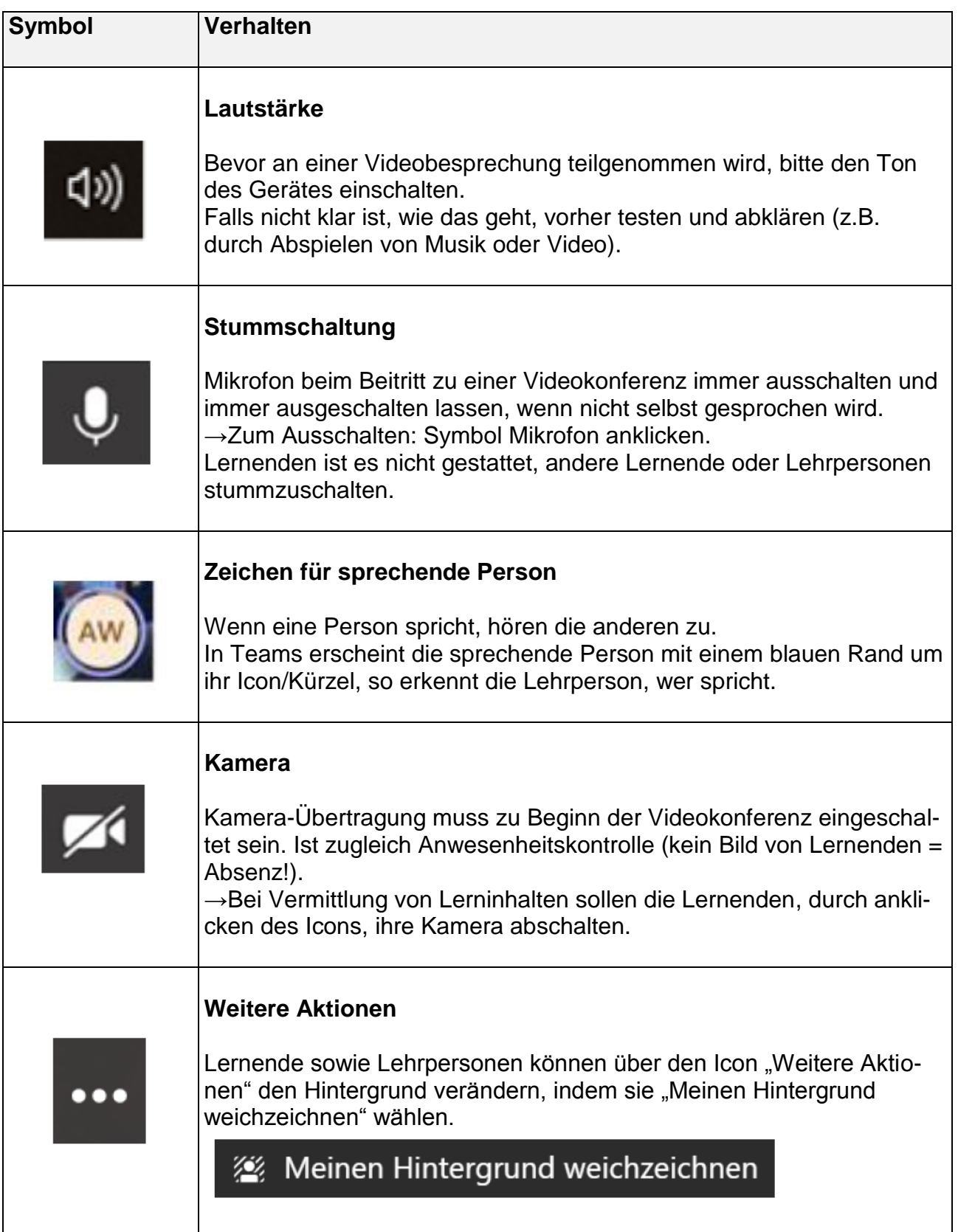

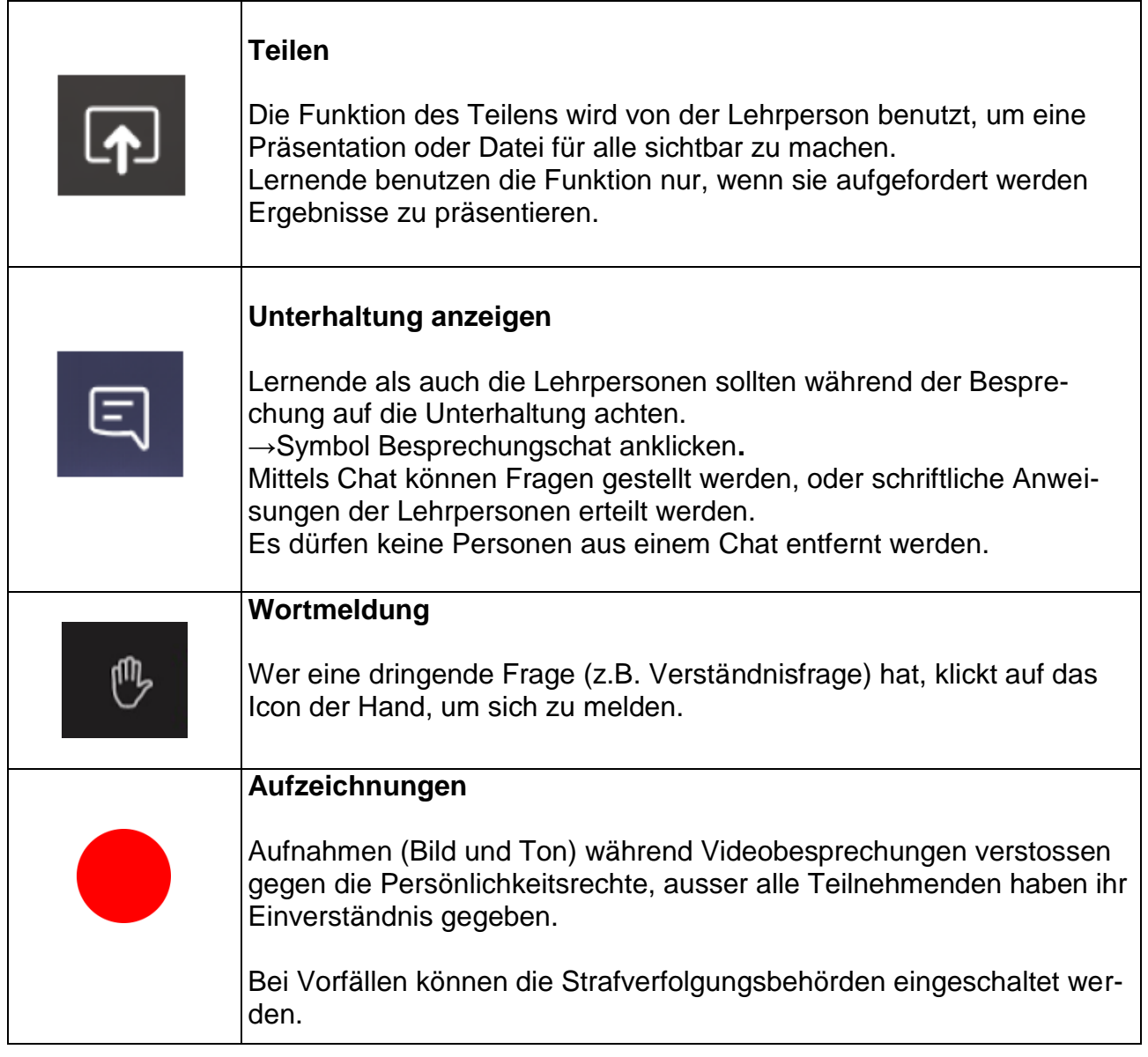

Erziehungsdepartement des Kantons Basel-Stadt **Berufsfachschule Basel**